## TIMESIMPLICITY

Digital schedule program

### TO LOGIN GO TO WEBSITE TS.PAYROLLSERVERS.US

|                                                        | Г<br>ГМ |
|--------------------------------------------------------|---------|
| 🚹 🔪 Account 🔪 LogOn 📎                                  |         |
| Sign in<br>Username:<br>Password:<br>Company:<br>88069 |         |

- Username is the first initial of you first name and your full last name (all lowercase)
- Password is the first initial of your first name, your full last name, and 123 at the end (all lowercase)
- Company ID 88069

Example for Test Driver: Username: tdriver Password: tdriver123

## CHECK YOUR SCHEDULE ONLINE OR FROM YOUR PHONE!

Home

**TimeSimplicity** 

Features

Once you've logged in, you can view all of your scheduled shifts by month.

Double click on the day for more info about the shift.

| • 07/01/202 | 0 🗰 🔹 Drop                                    | Shift Pickup Sh                               |                              | ssages 📃 🗾 My R                          | equests                                        |           |
|-------------|-----------------------------------------------|-----------------------------------------------|------------------------------|------------------------------------------|------------------------------------------------|-----------|
| Sunday      | Monday                                        | Tuesday                                       | July<br>Wednesday            | Thursday                                 | Friday                                         | Saturday  |
| 28          | 29                                            | 30                                            | <u>01</u>                    | 02                                       | 03                                             | 04        |
| <u>)5</u>   | <u>06</u>                                     | 07                                            | 08                           | 09                                       | 10                                             | 11        |
| 12          | 13<br>CAR 4B<br>12:15-20:15<br>CAR BUS DRIVER | 14                                            | <u>15</u>                    | 16<br>RT 2D<br>17:30-21:00<br>BUS DRIVER | 17<br>CAR 4B<br>12:15-20:15<br>CAR BUS DRIVER  | <u>18</u> |
| 9           | 20<br>BASE A<br>04:25-12:00<br>DISPATCHER     | 21<br>CAR 4A<br>07:25-12:00<br>CAR BUS DRIVER | 22                           | 23                                       | 24<br>EXTRABOARD<br>04:30-08:30<br>FLEX DRIVER | 25        |
| 26          | 27                                            | 28                                            | 29<br>Pending Pickup request | 30                                       | 31                                             | <u>01</u> |

### NOTIFICATIONS

Set your account to receive email and/or text messages for shift updates, available shifts, and daily shift reminders!

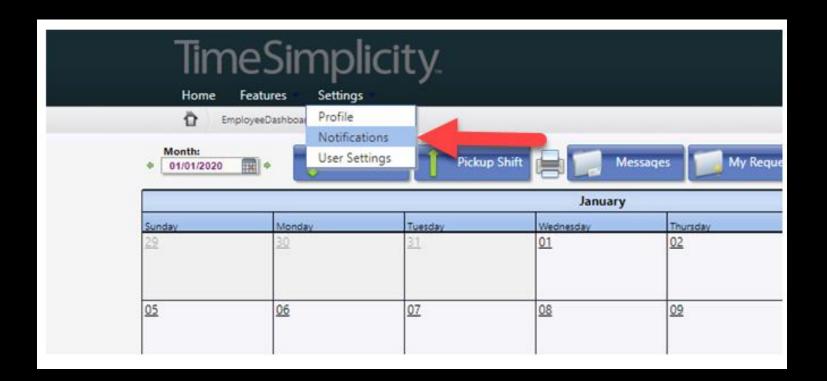

## OPT IN FOR TEXT MESSAGING

| TimeSimplicity<br>Home Features Settings | Г<br>м        |                        |                             | Email Enabled | Text Enabled Enable Text Notifications                                                                                                    |                                                                                                |
|------------------------------------------|---------------|------------------------|-----------------------------|---------------|----------------------------------------------------------------------------------------------------|------------------------------------------------------------------------------------------------|
| Edit » Employee Notifications            |               |                        | Enable Email Notifications: | 8<br>8<br>0   | Click OK if you would like to receive text messages related to<br>your work schedule from TimeSimplicity on your mobile phone<br>Click CANCEL if you do not want to receive text messages from<br>TimeSimplicity.<br>If you click OK, a confirmation text message will be sent to you | 1                                                                                              |
| escription                               | Email Enabled | Text Enabled           | Enable Text Notifications:  | D             | phone . Reply HELP for help, STOP to cancel.<br>Message frequency varies. Message and data rates apply.                                                                                                    | <b>"</b> 2                                                                                     |
| chedule Published                        |               |                        | Enabled                     |               | Terms of Service<br>Privacy Policy                                                                                                    |                                                                                                |
| hift Added/Modified/Removed              |               | ۲                      |                             |               | OK Cancel                                                                                                    |                                                                                                |
| hedule Change/Remove Request Decision    | 2             | 2                      |                             | 1             |                                                                                                    |                                                                                                |
| eference Change Request Decision         | ۲             |                        |                             |               |                                                                                                    | You are now signed up to receive<br>messages about your work sched                             |
| pen shift becomes available              | Ø             | Ø                      |                             |               | Θ                                                                                                    | from TimeSimplicity. Std. messag<br>and data rates apply. Reply HELP<br>help, STOP to opt out. |
| aily Schedule Reminder                   |               |                        |                             |               | •                                                                                                    | Now                                                                                            |
| rg <u>ot to Clock In</u>                 |               |                        |                             |               | ·                                                                                                    | Text message (                                                                                 |
| G K (1 ) H                               | Displa        | aying items 1 - 7 of 7 |                             |               |                                                                                                    | -                                                                                              |

#### **Notification Types**

The type of events for which you can receive notifications are:

- Schedule Published You'll be notified that the schedule for your Workgroup is finished and a summary of
  your shifts will be included in the message. If you belong to multiple Workgroups, you may not receive all your
  schedules at once if a second Workgroup's schedule is yet to be published.
- Shift Added/Modified/Removed If any part of your schedule is changed by a manager after it's published, then you will be notified.
- Schedule Change/Remove Request Decision If you have dropped or offered to pick up a shift, you'll receive a
  notification once a manager approves the request.
- Preference Change Request Decision If you have submitted a Schedule Preference grid to your manger, you
  will receive a notification once it's approved.
- Open Shift Becomes Available If a manager has added an open shift, or a coworker has offered their shift, you'll receive a notification if you are eligible to work it.
- Daily Schedule Reminder Reminds you about your shift on a scheduled day. Includes the option to select a time for the notification.
- Forgot to clock in If your shift has started and you haven't clocked in, this notification will remind you. *This notification is only available if you are using our timekeeping system.* CVTD does not have this notification

#### **Notification Delivery**

Notifications are not always sent immediately. The following criteria is used when sending notifications:

- <u>Changes to your published schedule</u>
  - in the next two weeks will be sent within moments of the change.
  - beyond the next two weeks will be sent within 2 hours of the change.
- Decisions on open shifts
  - in the next 24 hours will be sent within moments of the change.
  - beyond the next 24 hours will be sent within 2 hours of the change.

If you are not receiving notifications, check your phone and email in your profile. Also make sure emails aren't being directed into a spam folder.

### PICKING UP SHIFTS

### Search for available shifts

|                                                                           | loyeeDashboard           |                          |                  |                        |                                |              |         |               |                    |                        |       |
|---------------------------------------------------------------------------|--------------------------|--------------------------|------------------|------------------------|--------------------------------|--------------|---------|---------------|--------------------|------------------------|-------|
| Month:<br>07/01/2020 + Drop Shift Pickup Shift 📄 📰 Messages 🗾 My Requests |                          |                          |                  |                        |                                |              |         |               |                    |                        |       |
|                                                                           |                          |                          |                  |                        | July                           |              |         |               |                    |                        |       |
| day                                                                       | Monday                   | Tues                     | day              | Wednesday              |                                | rsday        | Frid    | ay            |                    | Saturday               |       |
|                                                                           | 29                       | 30                       |                  | 01                     | 02                             |              | 103     |               |                    | ٥٨                     |       |
| valiable Sri                                                              | ifts To Pickup           |                          |                  |                        |                                |              |         |               |                    |                        |       |
| Pick Up Shift<br>Fype                                                     | Department               | From                     | Name             | Date                   | Shift                          | Hours        | Title   |               | Commer             | its                    | Notes |
| Unassigned                                                                | OPERATIONS               | OPEN SHIFT               | CAR 5B           | Wed 07/29              | 11:30 - 17:45                  | 6.25         | CAR BUS | DRIVER        | Unassig            | ned shift              |       |
| Unassigned                                                                | OPERATIONS               | OPEN SHIFT               | RT 15PB          | Wed 07/29              | 14:30 - 17:55                  | 3.41         | BUS DRI | /ER           | Unassig            | ned shift              |       |
| Unassigned                                                                | OPERATIONS               | OPEN SHIFT               | RT 7D            | Wed 07/29              | 17:15 - 21:00                  | 3.75         | BUS DRI | /ER           | Unassig            | ned shift              |       |
|                                                                           | OPERATIONS               | OPEN SHIFT               | BASE A           | Thu 07/30              | 04:25 - 12:00                  | 7.58         | DISPATO | HER           | <u>Unassig</u>     | ned shift              |       |
| Unassigned                                                                |                          |                          | BLUE 1A2B        | Thu 07/30              | 05:40 - 13:30                  | 7.83         | BUS DRI | /ER           | <u>Unassig</u>     | ned shift              |       |
| Unassigned<br>Unassigned                                                  | OPERATIONS               | OPEN SHIFT               |                  |                        |                                |              |         |               |                    |                        |       |
|                                                                           | OPERATIONS<br>OPERATIONS | OPEN SHIFT               | CAR 4A           | Thu 07/30              | 07:25 - 12:00                  | 4.58         | CAR BUS | DRIVER        | Unassig            | ned shift              |       |
| Unassigned                                                                |                          |                          |                  | Thu 07/30<br>Thu 07/30 | 07:25 - 12:00<br>11:30 - 17:45 | 4.58<br>6.25 | CAR BUS |               |                    | ned shift<br>ned shift |       |
| Unassigned<br>Unassigned                                                  | OPERATIONS               | OPEN SHIFT               | CAR 4A           |                        |                                |              |         | DRIVER        | Unassig            |                        |       |
| Unassigned<br>Unassigned<br>Unassigned                                    | OPERATIONS<br>OPERATIONS | OPEN SHIFT<br>OPEN SHIFT | CAR 4A<br>CAR 5B | Thu 07/30              | 11:30 - 17:45                  | 6.25         | CAR BUS | DRIVER<br>/ER | Unassig<br>Unassig | ned shift              |       |

| 07/01/2020    |                | Drop Shift | Pickup  | Shift                            | Messaq        |        | My Requests    |                     |          |
|---------------|----------------|------------|---------|----------------------------------|---------------|--------|----------------|---------------------|----------|
| unday<br>R    | Monday<br>29   | Tues       | day     | Wednesday                        | July<br>/ Th  | ursday | Friday         | Saturday            |          |
| Available Sh  | ifts To Pickup |            |         |                                  |               |        |                |                     |          |
| Pick Up Shift | »              |            |         |                                  |               |        |                |                     |          |
| Туре          | Department     | From       | Name    | Date                             | Shift         | Hours  | Title          | Comments            | Notes    |
| Unassigned    | OPERATIONS     | OPEN SHIFT | CAR 5B  | Wed 07/29                        | 11:30 - 17:45 | 6.25   | CAR BUS DRIVER | Unassigned shift    |          |
| Unassigned    | OPERATIONS     | OPEN SHIFT | RT 15PB | Wed 07/29                        | 14:30 - 17:55 | 3.41   | BUS DRIVER     | Unassigned shift    |          |
| Unassigned    | OPERATIONS     | OPEN SHIFT | RT 7    | RT 7 BUS DRIVER Unassigned shift |               |        |                |                     |          |
| Unassigned    | OPERATIONS     | OPEN SHIFT | BAS     | firmation                        |               |        | DISPATCHER     | Unassigned shift    |          |
| Unassigned    | OPERATIONS     | OPEN SHIFT | BLU     | up selected sh                   | lift?         |        | BUS DRIVER     | Unassigned shift    |          |
| Unassigned    | OPERATIONS     | OPEN SHIFT | CAR     |                                  |               |        | CAR BUS DRIVER | Unassigned shift    |          |
| Unassigned    | OPERATIONS     | OPEN SHIFT | CAR     |                                  | Ok            | Cancel | CAR BUS DRIVER | Unassigned shift    |          |
| Unassigned    | OPERATIONS     | OPEN SHIFT | RT 9D   | Thu 07/30                        | 17:15 - 21:00 | 3.75   | BUS DRIVER     | Unassigned shift    |          |
| Unassigned    | OPERATIONS     | OPEN SHIFT | RT 2D   | Thu 07/30                        | 17:15 - 21:00 | 3.75   | BUS DRIVER     | Unassigned shift    |          |
| Unassigned    | OPERATIONS     | OPEN SHIFT | BASE A  | Fri 07/31                        | 04:25 - 12:00 | 7.58   | DISPATCHER     | Unassigned shift    |          |
| 5 H 4         | 1 2 3 4 5 6    | 7 8 9 10   | ► H     |                                  |               |        | Di             | splaying items 31 - | 40 of 17 |

Sign up online! Dispatch/Supervisor will review and approve/deny based on your allowable hours

### SUBMIT A TIME OFF REQUEST

| Tin                    | neSimp           | licity                                                                                                    |                                      |                            |                                                |             |  |  |  |  |
|------------------------|------------------|----------------------------------------------------------------------------------------------------|--------------------------------------|----------------------------|------------------------------------------------|-------------|--|--|--|--|
| Home                   | Features Setting | gs                                                                                                    | _                                    | _                          | _                                              |             |  |  |  |  |
| * Month:<br>07/01/20   | 20 <b>111</b> +  | Drop Shift 🗍 Pie                                                                                                    | ckup Shift 📑 📰                       | Messages 🗾 M               | y Requests                                     |             |  |  |  |  |
|                        |                  |                                                                                                    | July                                 |                            |                                                |             |  |  |  |  |
| Sunday                 | Monday           | Tuesday                                                                                                    | Wednesday                            | Thursday                   | Friday                                         | Saturday    |  |  |  |  |
| <u>28</u>              | <u>29</u>        | <u>30</u>                                                                                                    | 01                                   | 02                         | <u>03</u>                                      | 04          |  |  |  |  |
| <u>05</u><br><u>12</u> | Portion Of S     | 04:30 (08:30 (08:30 (0.21)) (0.21) (0.21) (0 |                                      |                            |                                                |             |  |  |  |  |
| <u>19</u>              |                  |                                                                                                    |                                      | h.                         | 24<br>EXTRABOARD<br>04:30-08:30<br>FLEX DRIVER |             |  |  |  |  |
| <u>26</u>              |                  |                                                                                                    | Continu                              | e Cancel                   | 31                                             | 01          |  |  |  |  |
|                        |                  | Drop                                                                                                    | Shift                                |                            |                                                | *           |  |  |  |  |
|                        |                  |                                                                                                    | nber, you are still respo<br>gement. | onsible for this shift unt | til it is picked up and a                      | approved by |  |  |  |  |
|                        |                  |                                                                                                    |                                      |                            |                                                | Ok Cancel   |  |  |  |  |

Once requested, your shift will appear in the "pickup shift" list so your coworkers to sign up.

Once someone is approved to accept the shift, it will be removed from your calendar.

## PTO PROCESS (FULL TIME EMPLOYEES)

- There are no changes to the existing PTO process for full time employees.
- Submit your PTO request form 14-60 days in advance
  - Once approved, your shift for the day will appear on the calendar as "PTO" with the scheduled PTO hours listed.
  - If denied, you will receive a copy of the request with the reason for the denial.

# TRANSITION PERIOD

We will have both a digital and printed sign up sheet for a few weeks as we transition to this new program.

Please be patient during the transition period, we're all learning together.

If you have problems with your access to the website, are not seeing available shifts, or have any other questions about the program, please contact Gillian.